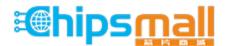

Chipsmall Limited consists of a professional team with an average of over 10 year of expertise in the distribution of electronic components. Based in Hongkong, we have already established firm and mutual-benefit business relationships with customers from, Europe, America and south Asia, supplying obsolete and hard-to-find components to meet their specific needs.

With the principle of "Quality Parts, Customers Priority, Honest Operation, and Considerate Service", our business mainly focus on the distribution of electronic components. Line cards we deal with include Microchip, ALPS, ROHM, Xilinx, Pulse, ON, Everlight and Freescale. Main products comprise IC, Modules, Potentiometer, IC Socket, Relay, Connector. Our parts cover such applications as commercial, industrial, and automotives areas.

We are looking forward to setting up business relationship with you and hope to provide you with the best service and solution. Let us make a better world for our industry!

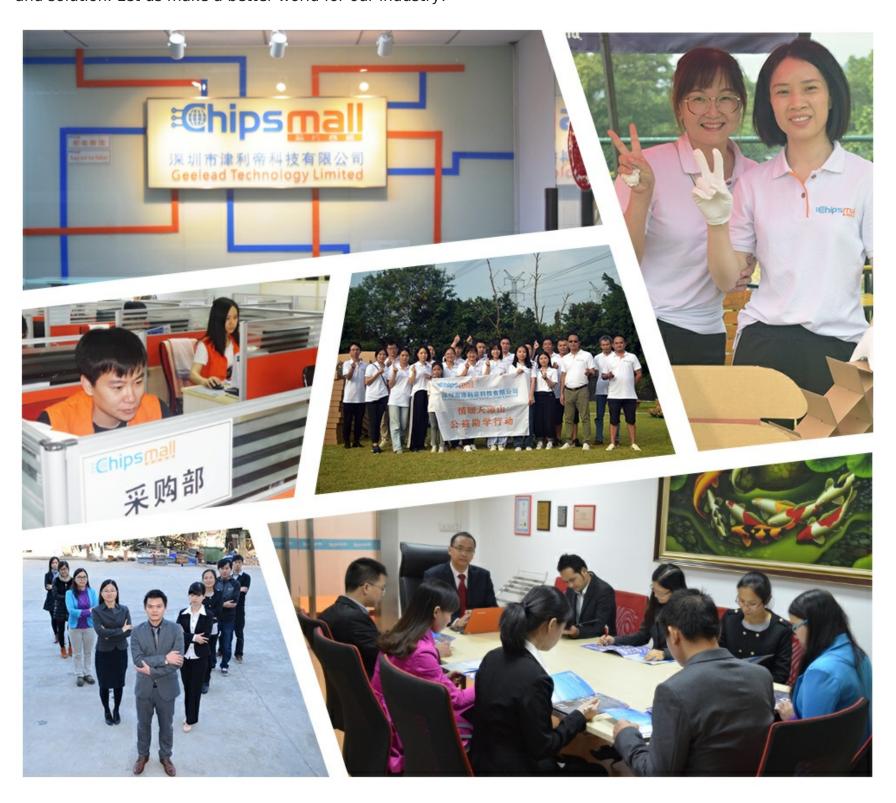

## Contact us

Tel: +86-755-8981 8866 Fax: +86-755-8427 6832

Email & Skype: info@chipsmall.com Web: www.chipsmall.com

Address: A1208, Overseas Decoration Building, #122 Zhenhua RD., Futian, Shenzhen, China

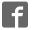

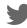

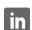

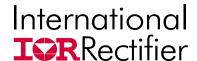

# Sup*IR*Buck™

#### **USER GUIDE FOR IR38063 EVALUATION BOARD**

#### **DESCRIPTION**

The IR38063 is a synchronous buck converter with a PMBus interface, providing a compact, high performance and flexible solution in a small 5mmx7mm PQFN package.

Key features offered by the IR38063 include I2C/PMBus configurability of output voltage, soft-start, input UVLO, input overvoltage protection, output overcultage protection, output overcurrent protection, Power Good, thermal protection and switching frequency. Additionally, the IR38063 also features enhanced line/ load regulation with feed forward, external frequency synchronization with smooth clocking, internal LDO, true differential remote sensing and pre-bias start-up.

A temperature and bias compensated output over-current protection function is implemented by sensing the voltage developed across the on-resistance of the synchronous rectifier MOSFET for optimum cost and performance.

This user guide contains the schematic and bill of materials for the IR38063 evaluation board. The guide describes operation and use of the evaluation board itself. Detailed application information for IR38063 is available in the IR38063 data sheet.

#### **BOARD FEATURES**

- PVin = +12V (+ 13.2V Max), *No Vcc required*.
- $V_{out} = +1.2V @ 0-25A$
- F<sub>s</sub>=600kHz
- L= 0.215uH
- C<sub>in</sub>= 4x22uF (ceramic 1206) + 1x330uF (electrolytic, optional)
- C<sub>out</sub>=7x47uF (ceramic 0805)

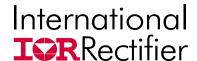

#### CONNECTIONS and OPERATING INSTRUCTIONS

A well regulated +12V input supply should be connected to PVin+ and PVin-. A maximum of 25A load should be connected to VOUT+ and VOUT-. The inputs and output connections of the board are listed in Table I.

IR38063 needs only one input supply and internal LDO generates Vcc from PVin. Another internal LDo generates the 1.8V needed by the internal digital circuits. If operation with external Vcc is required, then R25 should be removed and external Vcc can be applied between Vcc+ and Vcc- pins. Vin pin and Vcc pins should be shorted together for external Vcc operation by installing R24. For tracking operation R27 should be populated with a 0 ohm resistor. For normal, non-tracking operation, R27 should not be populated and a 100 kOhm resistor should be connected from the Track\_En pin to P1V8.

The board is configured for remote sensing. If local sense is desired, R8 should be uninstalled and R16 should be installed instead.

I2C/PMBus communication is established through the 4 pin header which allows connection to the SCL/SDA/SALERT and GND lines from the host/dongle. For proper operation in digital communications mode, R35 must always be populated.

External Enable signal can be applied to the board via exposed Enable pad and <u>R18 should be removed for this purpose.</u>

| Connection | Signal Name          |
|------------|----------------------|
| PVin+      | PVin (+12V)          |
| PVin-      | Ground of PVin       |
| Vout+      | Vout(+1.2V)          |
| Vout-      | Ground for Vout      |
| Vcc+       | Vcc Pin              |
| Vcc-       | Ground for Vcc input |
| Enable     | Enable               |
| PGood      | Power Good Signal    |

**Table I. Connections** 

#### LAYOUT

The PCB is a 6-layer board. All of layers are 2 Oz. copper. The IR38063 and most of the passive components are mounted on the top side of the board. Power supply decoupling capacitors and feedback components are located close to IR38063. The feedback resistors are connected to the output of the remote sense amplifier of the IR38063 and are located close to the IR38063. To improve efficiency, the circuit board is designed to minimize the length of the on-board power ground current path. Separate power ground and analog ground are used and may be connected together using a 0 ohm resistor.

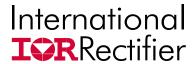

### **CONNECTION DIAGRAM**

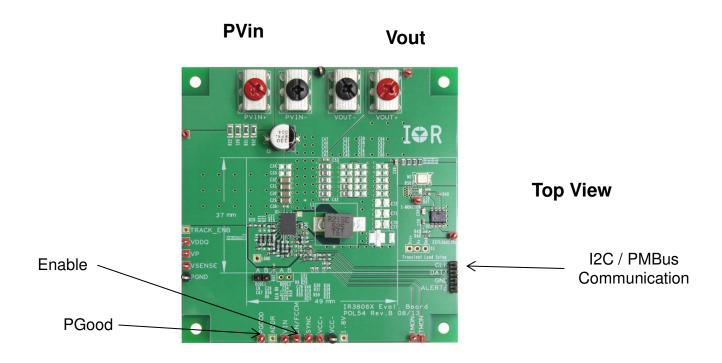

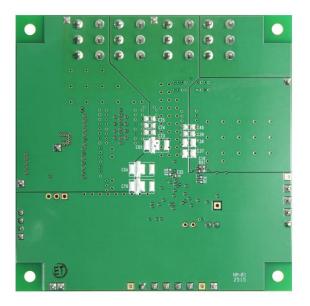

**Bottom View** 

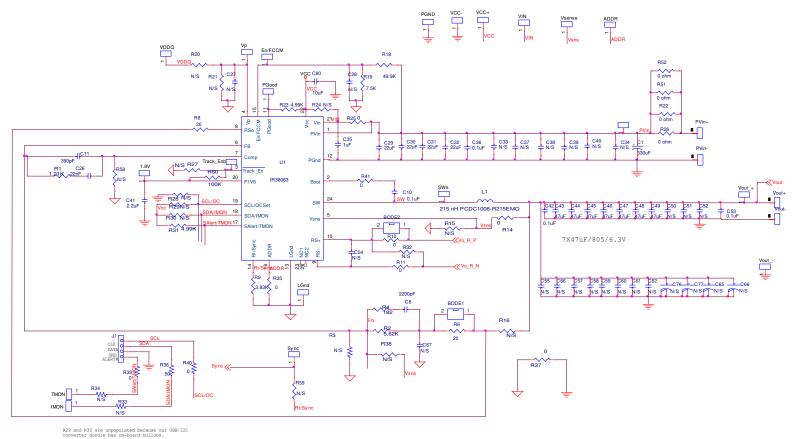

R60 is not present in evaluation boards older than Revision C

Single point of connection between Power Ground and Signal ( "analog" ) Ground

Fig. 1: Schematic of the IR38063 evaluation board

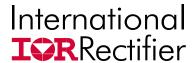

## **Schematic for Transient Load set up**

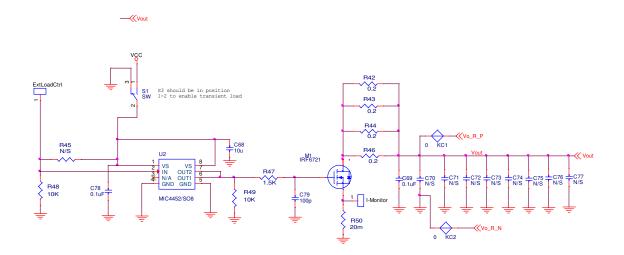

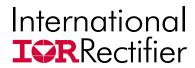

## IRDC38063-P1V2

### **Bill of Materials**

| Item<br>Number | Quantit<br>y | Part Reference            | Value           | Description                        | Manufacturer            | Part Number                             |
|----------------|--------------|---------------------------|-----------------|------------------------------------|-------------------------|-----------------------------------------|
| 1              | 1            | C1                        | 330uF           | SMD Electrolytic, F size, 25V, 20% | Panasonic               | EEE-FK1E331P                            |
| 2              |              | C8                        | 2200pF          | 2200pF, 0603, 50V, NPO             | TDK                     | C1608C0G1H222J                          |
| 3              | 1            | C79                       | 100 pF          | 50V. 0603. NP0. 5%                 | Murata                  | GRM1885C1H101JA01D                      |
| 4              |              | C11                       | 390 pF          | 50V, 0603, NP0, 5%                 | Murata                  | GRM1885C1H391JA01D                      |
| 5              |              | C26                       | 22nF            | 0603,50V,X7R                       | Murata                  | GRM188R71H223KA01D                      |
| 6              |              | C29 C30 C31 C32           | 22uF            | 22uF,1206, 25V, X5R, 20%           | TDK                     | C3216X5R1E226M160AE                     |
|                |              | C10 C36 C42 C53 C69       |                 | 2241,1266, 264, 7611, 2676         |                         | OCE TO NOT THE ELECTRIC OF THE          |
| 7              |              |                           | 0.1uF           | 0603, 50V, X7R, 10%                | Panasonic               | ECJ-1VB1H104K                           |
| 8              |              | C35                       | 1uF             | 0603, X5R, 25V, 20%                | TDK                     | C1608X5R1E105M                          |
|                |              | C43 C44 C45 C46 C47 C48   | i ui            | 0805, 6.3V, X5R, 20%               | IDIX                    | O TOOOXSTITE TOSIVI                     |
| 9              |              |                           | 47uF            | 0000, 0.0 V, 7011, 2076            | TDK                     | C2012X5R0J476M125AC                     |
| 10             |              | VIN_+ VOUT_+ VOUT VP      |                 |                                    | Keystone Electronics    | 5000 and 5006                           |
| 10             |              | VSENSE                    | stPoint         |                                    |                         |                                         |
| 11             |              | J1 (CLK, Data,GND, Alert) | Header-4P       |                                    |                         | 4x1                                     |
| 12             |              | Bode1                     | Header-2P       |                                    |                         | 2x1                                     |
| 13             |              | C41                       | 2.2uF           | 0603, 10V, X5R                     | TDK                     | C1608X5R1A225M080A                      |
| 14             |              | C68                       | 10uF            | 0805, 10V, X5R                     | TDK                     | C2012X5R1A106M125A                      |
| 15             |              | C80                       | 10uF            | 0603, 10V, X5R, 20%                | Murata                  | GRM188R61A106ME69I                      |
| 16             | 1            | R19                       | 7.5k            | 0603,1/10W,1%                      | Rohm                    | MCR03EZPFX7501                          |
| 17             | 1            | L1                        | 215nH           | 0.215uH, DCR=0.29mohm              | Cyntec                  | PCDC1008-R215EMO                        |
| 18             | 1            | M1                        | IRF6721         | Direct Fet 30V SQ                  | International Rectifier | IRF6721STRPbF                           |
| 19             | 1            | R1                        | 1.21k           | 0603,1/10W,1%                      | Rohm                    | MCR03EZPFX1211                          |
| 20             |              | R2                        | 5.62k           | 0603,1/10W,1%                      | Rohm                    | MCR03EZPFX5621                          |
| 21             |              | R9                        | 66.5k           | 0603,1/10W,1%                      | Rohm                    | MCR03EZPFX6652                          |
| 22             |              | R4                        | 182             | 0603,1/10W,1%                      | Rohm                    | MCR03EZPFX1820                          |
|                |              |                           | 102             | 0000,171011,170                    | 11011111                | 100000000000000000000000000000000000000 |
| 23             | 1            | R6                        | 20              | 0603,1/10W,1%                      | Rohm                    | CRCW060320R0FKEA                        |
|                |              | R8 R10 R11 R14 R25 R35    |                 |                                    |                         |                                         |
| 24             |              |                           | 0 ohm           | 0603,1/10W                         | Rohm                    | CRCW06030000Z0EA                        |
| 25             |              | R18                       | 49.9k           | 0603,1/10W,1%                      | Rohm                    | MCR03EZPFX4992                          |
| 26             |              | R22 R26 R51 R52           | 0 ohm           | 1206,1/4 W                         | Panasonic               | ERJ-8GEY0R00V                           |
| 27             |              | R42 R43 R44 R46           | 0.2 ohm         | 0805,1/8W, 5%                      | CTS                     | 73L3R20J                                |
| 28             |              | R47                       | 1.5k            | 0603,1/10W,1%                      | Rohm                    | MCR03EZPFX1501                          |
| 29             |              |                           | 10k             | 0603,1/10W,1%                      | Rohm                    | MCR03EZPFX1002                          |
| 30             | 1            | R50                       | 20 mohm         | 1206,1/2W,1%                       | Ohmite                  | LVK12R020FER                            |
| 31             | 2            | R23 R31                   | 4.99k           | 0603,1/10W,1%                      | Rohm                    | MCR03EZPFX4991                          |
| 32             | 1            | U2                        | MIC4452/SO<br>8 | Mosfet driver Non-inverting SO-8   | Micrel                  | MIC4452YM                               |
| 33             | 1            | U1                        | IR38063         | IR38063 5mm X 7mm                  | International Rectifier | IR38063                                 |
| 34             |              | Pvin+, Vout+ Connector    | Red             | Screw Terminal 30A                 | Keystone Electronics    | 8199-2                                  |
| 35             | 2            | Pvin-, Vout- Connector    | Black           | Screw Terminal 30A                 | Keystone Electronics    | 8199-3                                  |

<sup>•</sup>The electrolytic input capacitor used on this demo board is to eliminate the impact of the parasitic inductance of a long input power cable. It may not be necessarily needed in real applications.

3/21/2017

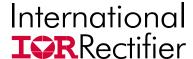

## IRDC38063-P1V2

# TYPICAL OPERATING WAVEFORMS PVin=12.0V, Vout=1.2V, lout=0A-25A, Fs=600kHz, Room Temperature, no airflow

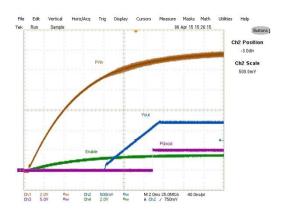

Fig. 2: P<sub>Vin</sub> Start up at 25A Load Ch<sub>1</sub>:P<sub>Vin</sub>, Ch<sub>2</sub>:V<sub>out</sub>, Ch<sub>3</sub>:P<sub>Good</sub>, Ch<sub>4</sub>:Enable

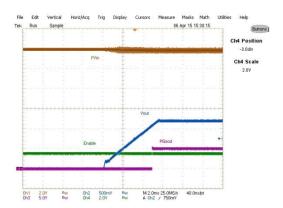

Fig. 4: Operation 80,Turn ON without margining, 25A load Ch<sub>1</sub>:P<sub>Vin</sub>, Ch<sub>2</sub>:V<sub>out</sub>, Ch<sub>3</sub>:P<sub>Good</sub>, Ch<sub>4</sub>:Enable

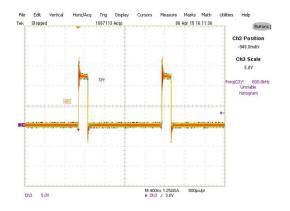

Fig. 6: Inductor node at 25A load Ch<sub>3</sub>:SW node

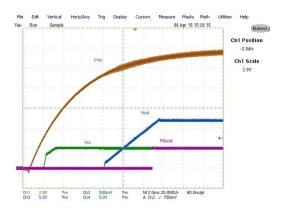

Fig. 3: P<sub>Vin</sub> Start up at 25A Load Ch<sub>1</sub>:P<sub>Vin</sub>, Ch<sub>2</sub>:V<sub>out</sub>, Ch<sub>3</sub>:P<sub>Good</sub>,Ch<sub>4</sub>:V<sub>cc</sub>

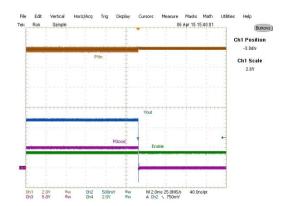

Fig. 5: Operation 00, Immediate OFF, 25A load  $Ch_1:P_{Vin}$ ,  $Ch_2:V_{out}$ ,  $Ch_3:P_{Good}$ ,  $Ch_4:Enable$ 

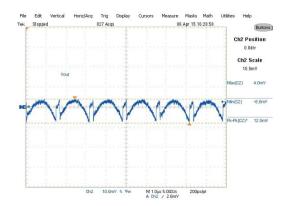

Fig. 7: Output voltage ripple at 25A load Ch<sub>2</sub>:V<sub>out</sub>

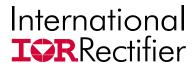

## IRDC38063-P1V2

# TYPICAL OPERATING WAVEFORMS PVin=12.0V, Vout=1.2V, lout=0A-25A, Fs=600kHz, Room Temperature, no airflow

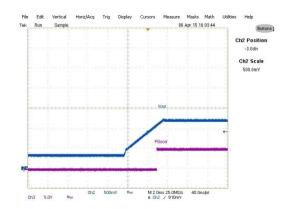

Fig. 8: 0.35V Prebias voltage startup at 0A load  $Ch_2$ : $V_{out}$ ,  $Ch_3$ : $P_{Good}$ 

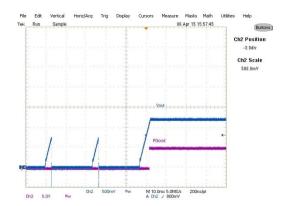

Fig. 9: Short-circuit recovery (Hiccup) at 25A load  ${\rm Ch2:V_{out},\,Ch3:P_{Good}}$ 

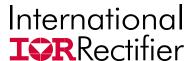

TYPICAL OPERATING WAVEFORMS
PVin=12.0V, Vout=1.2V, lout=0A-25A, Fs=600kHz, Room Temperature, no airflow

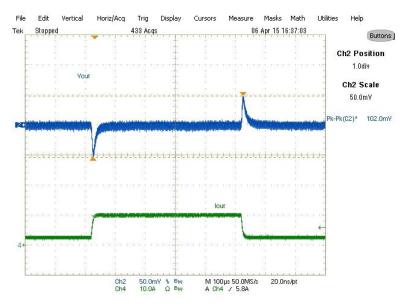

Fig. 10: Transient Response, 2.5A to 10A step (2.5A/us) Ch<sub>1</sub>:V<sub>out</sub>, Ch<sub>4</sub>:I<sub>out</sub>

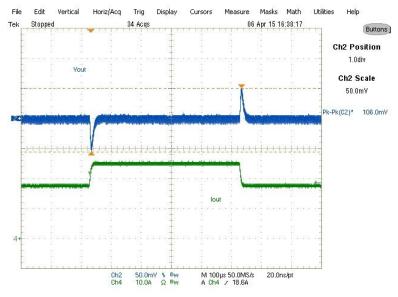

Fig. 11: Transient Response, 17.5A to 25A step (2.5A/us)  $Ch_1:V_{out}, Ch_4:I_{out}$ 

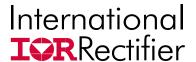

TYPICAL OPERATING WAVEFORMS
PVin=12.0V, Vout=1.2V, lout=0A-25A, Fs=600kHz, Room Temperature, no airflow

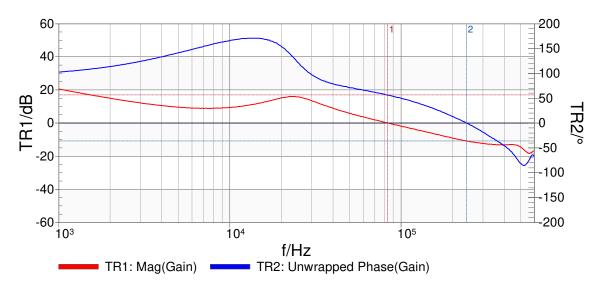

Fig. 12: Bode Plot at 0A load
Bandwidth = 83.3kHz, Phase Margin = 56.3°, Gain Margin = 10.8dB

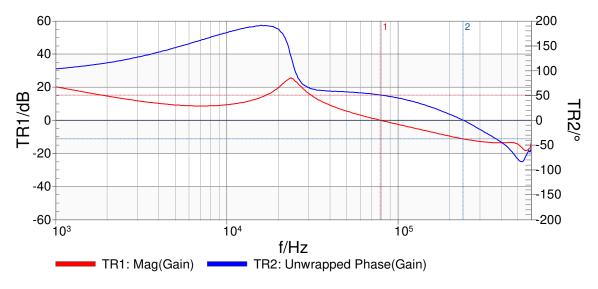

Fig. 13: Bode Plot at 25A load
Bandwidth = 78.7kHz, Phase Margin = 50.8°, Gain Margin = 11.3dB

3/21/2017

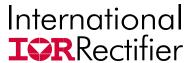

TYPICAL OPERATING WAVEFORMS

PVin=12.0V, Vout=1.2V, lout=0A-25A, Fs=600kHz, Room Temperature, no airflow

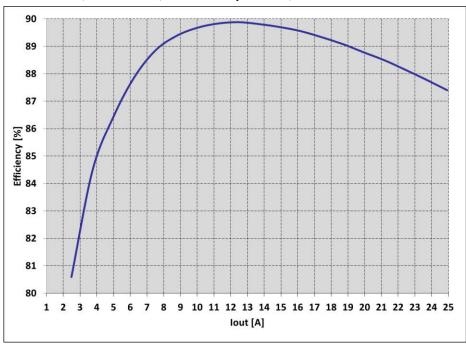

Fig.14: Efficiency versus load current

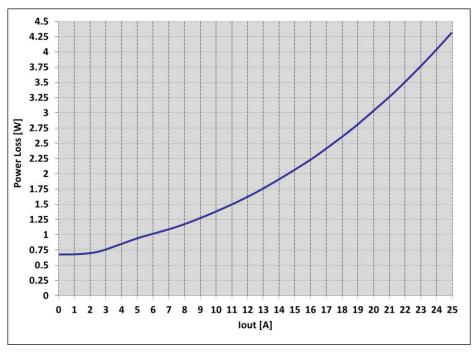

Fig15: Power loss versus load current

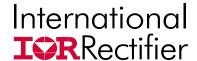

THERMAL IMAGE PVin=12.0V, Vout=1.2V, lout=0A-25A, Fs=600kHz, Room Temperature, no airflow

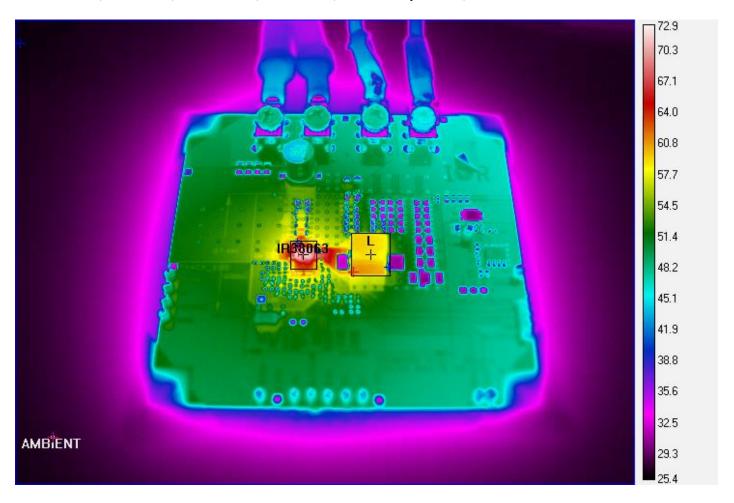

Fig. 16: Thermal Image of the board at 25A load IR38063: 72.9°C, inductor: 58.4°C, Ambient: 26.5°C

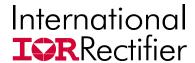

PMBus Command Summary PVin=12.0V, Vout=1.2V, lout=0A-25A, Fs=600kHz,

| Code | Command                | Value       |
|------|------------------------|-------------|
| 01   | OPERATION              | On          |
| 02   | ON_OFF_CONFIG          | 0x1F        |
| 10   | WRITE_PROTECT          | 0x00        |
| 19   | CAPABILITY             | 0xB0        |
| 1B   | SMBALERT_MASK          |             |
|      | STATUS_VOUT            | 00          |
|      | STATUS_IOUT            | 00          |
|      | STATUS_INPUT           | 00          |
|      | STATUS_TEMPERATURE     | 00          |
|      | STATUS_CML             | 00          |
| 21   | VOUT_COMMAND           | 1.199 V     |
| 22   | VOUT_TRIM              | 0.000 V     |
| 24   | VOUT_MAX               | 6.000 V     |
| 25   | VOUT_MARGIN_HIGH       | 1.262 V     |
| 26   | VOUT_MARGIN_LOW        | 1.141 V     |
| 27   | VOUT_TRANSITION_RATE   | 0.125 mV/us |
| 29   | VOUT_SCALE_LOOP        | 1.000       |
| 33   | FREQUENCY_SWITCH       | 600 KHz     |
| 35   | VIN_ON                 | 1.000 V     |
| 36   | VIN_OFF                | 0.500 V     |
| 39   | IOUT_CAL_OFFSET        | 0.000 A     |
| 40   | VOUT_OV_FAULT_LIMIT    | 1.500 V     |
| 41   | VOUT_OV_FAULT_RESPONSE | Shutdown    |
| 42   | VOUT_OV_WARN_LIMIT     | 1.379 V     |
| 43   | VOUT_UV_WARN_LIMIT     | 1.020 V     |
| 44   | VOUT_UV_FAULT_LIMIT    | 0.961 V     |
| 45   | VOUT UV FAULT RESPONSE | Ignore      |

| Code | Command                | Value                           |
|------|------------------------|---------------------------------|
| 46   | IOUT_OC_FAULT_LIMIT    | 33.000 A                        |
| 47   | IOUT_OC_FAULT_RESPONSE | Immediate off, retry after 20ms |
| 4A   | IOUT_OC_WARN_LIMIT     | 28.000 A                        |
| 4F   | OT_FAULT_LIMIT         | 145 °C                          |
| 50   | OT_FAULT_RESPONSE      | Inhibit                         |
| 51   | OT_WARN_LIMIT          | 125 ℃                           |
| 55   | VIN_OV_FAULT_LIMIT     | 24.000 V                        |
| 56   | VIN_OV_FAULT_RESPONSE  | Ignore                          |
| 58   | VIN_UV_WARN_LIMIT      | 0.50 V                          |
| 5E   | POWER_GOOD_ON          | 1.074 V                         |
| 5F   | POWER_GOOD_OFF         | 1.000 V                         |
| 60   | TON_DELAY              | 0.0 ms                          |
| 61   | TON_RISE               | 6.0 ms                          |
| 62   | TON_MAX_FAULT_LIMIT    | 0.000 ms                        |
| 63   | TON_MAX_FAULT_RESPONSE | Ignore                          |
| 64   | TOFF_DELAY             | 0.0 ms                          |
| 65   | TOFF_FALL              | 6.0 ms                          |
| 78   | STATUS_BYTE            | 0x00                            |
| 79   | STATUS_WORD            | 0x0000                          |
| 7A   | STATUS_VOUT            | 0x00                            |
| 7B   | STATUS_IOUT            | 0x00                            |
| 7C   | STATUS_INPUT           | 0x00                            |
| 7D   | STATUS_TEMPERATURE     | 0x00                            |
| 7E   | STATUS_CML             | 0x00                            |
| 88   | READ_VIN               | 12.031 V                        |
| 8B   | READ_VOUT              | 1.199 V                         |
| 8C   | READ IOUT              | 0.000 A                         |

|      |                    | 1                         |  |
|------|--------------------|---------------------------|--|
| Code | Command            | Value                     |  |
| 64   | TOFF_DELAY         | 0.0 ms                    |  |
| 65   | TOFF_FALL          | 6.0 ms                    |  |
| 78   | STATUS_BYTE        | 0x00                      |  |
| 79   | STATUS_WORD        | 0x0000                    |  |
| 7A   | STATUS_VOUT        | 0x00                      |  |
| 7B   | STATUS_IOUT        | 0x00                      |  |
| 7C   | STATUS_INPUT       | 0x00                      |  |
| 7D   | STATUS_TEMPERATURE | 0x00                      |  |
| 7E   | STATUS_CML         | 0x00                      |  |
| 88   | READ_VIN           | 12.031 V                  |  |
| 8B   | READ_VOUT          | 1.199 V                   |  |
| 8C   | READ_IOUT          | 0.063 A                   |  |
| 8D   | READ_TEMPERATURE_1 | 33 ℃                      |  |
| 96   | READ_POUT          | 0.000 W                   |  |
| 98   | PMBUS_REVISION     | 0x22                      |  |
| 99   | MFR_ID             | IR                        |  |
| 9A   | MFR_MODEL          | 0x33                      |  |
| 9B   | MFR_REVISION       | 0x04                      |  |
| AD   | IC_DEVICE_ID       | 0x33                      |  |
| ΑE   | IC_DEVICE_REV      | 0x04                      |  |
| D6   | MFR_I2C_ADDRESS    | 0x10                      |  |
| D8   | MFR_TPGDLY         | 0 ms                      |  |
| D9   | MFR_FCCM           | Forced Cont. Conduction M |  |
| DB   | MFR_VOUT_PEAK      | 1.199 V                   |  |
| DC   | MFR_IOUT_PEAK      | 0.1 A                     |  |
| DD   | MFR_TEMP_PEAK      | 33 ℃                      |  |
|      |                    |                           |  |

Fig. 17: PMBus Command Summary

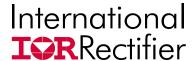

### **Quick Start: PowIRCenter GUI**

**Connecting devices** 

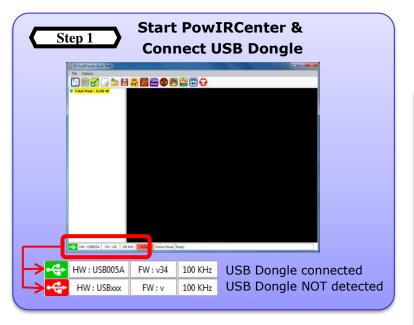

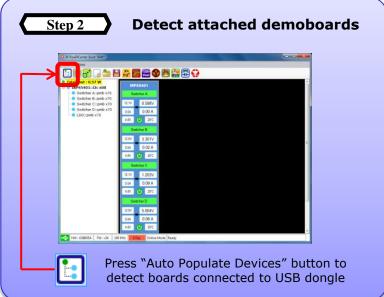

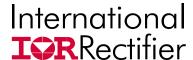

Quick Start: PowIRCenter GUI
Navigation: Accessing Different Views

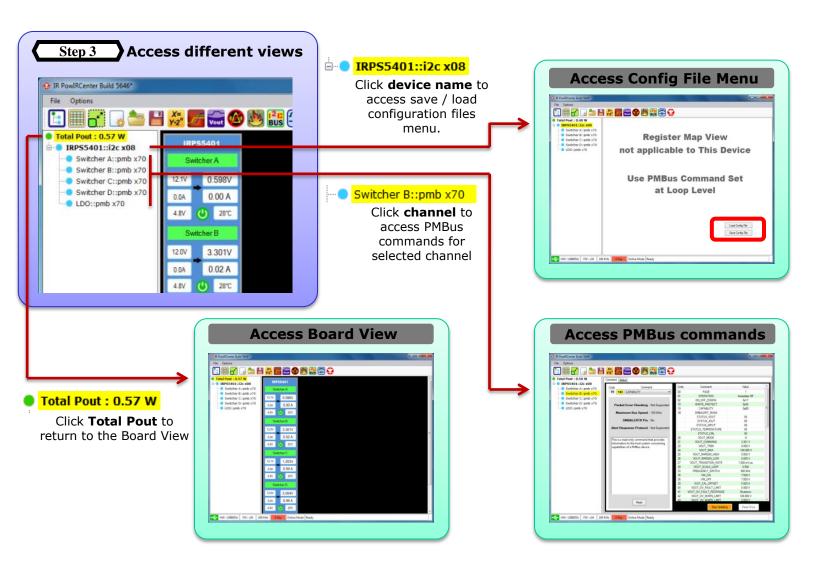

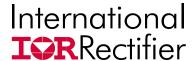

### **Quick Start: PowIRCenter GUI**

**PMBus Commands** 

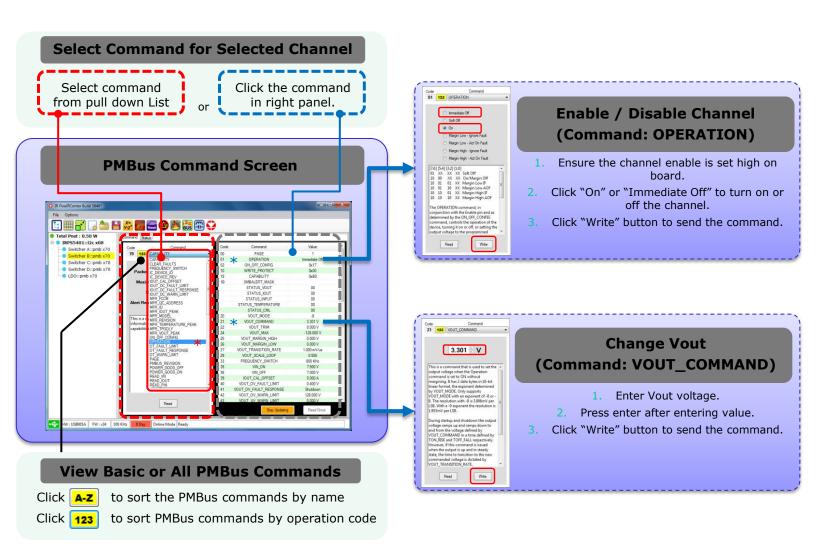